$\blacktriangleright$  Co  $\blacktriangleright$  Ge

 $\blacktriangleright$  Gé

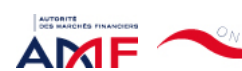

Bienvenue CANNELLE RANDRIANARISON [Déconnexion](javascript:__doPostBack()

#### [Remise de l'information Emetteur](javascript:__doPostBack() > Déclaration de dirigeant

*L'information a été déposée auprès de l'AMF.*

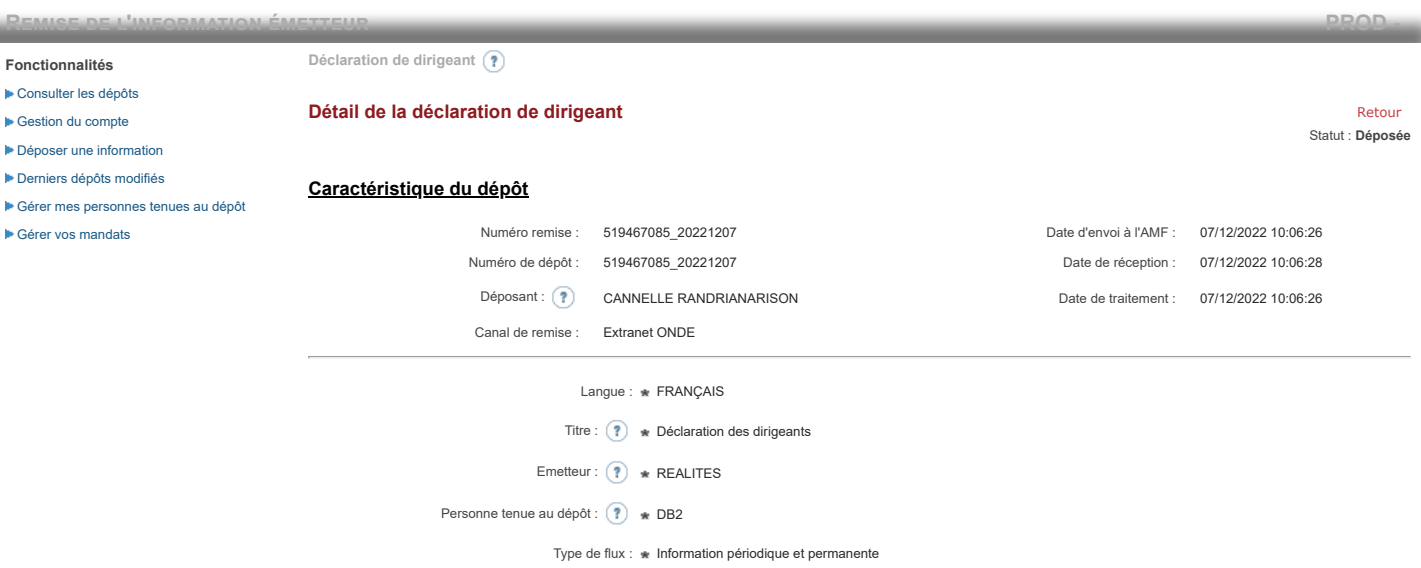

**Notification des transactions effectuées par les personnes exerçant des responsabilités dirigeantes et les personnes qui leur sont étroitement liées**

#### **1. Coordonnées de la personne exerçant des responsabilités dirigeantes ou de la personne étroitement liée**

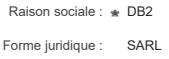

### **2. Motif de la notification**

 $\bigcirc$  Une personne mentionnée à l'article 3.25) du règlement (UE) n°596/2014 du 16 avril 2014 sur les abus de marché  $\circledast$ 

Le déclarant est : Une personne étroitement liée mentionnée à l'article 3.26) du règlement (UE) n° 596/2014 du 16 avril 2014 sur les abus de marché

Merci de préciser l'identité et les fonctions de la personne avec qui le déclaranta un lien personnel étroit

Type de personne : \* Personne physique

- Nom : \* De Brebisson
- Prénom : \* Christophe

Fonction / poste : Administrateur

Cette notification est une notification initiale

#### **3. Coordonnées de l'émetteur**

Nom: \* REALITES

LEI: (?) 969500QNETQTC70HHE57

### **4. Renseignements relatifs à la transaction**

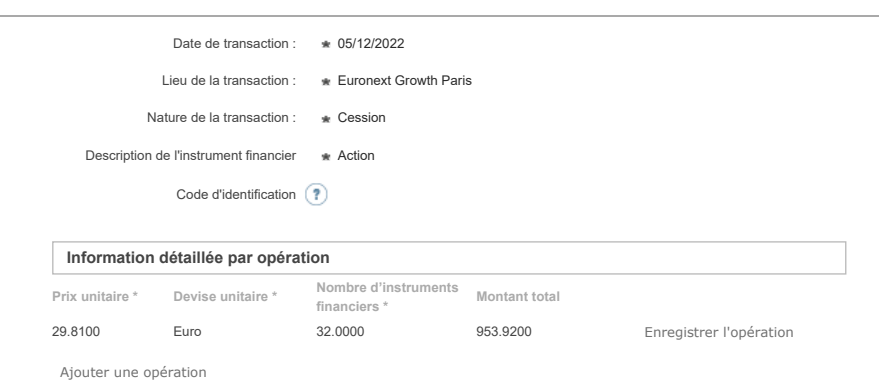

Annuler l'opération

# 07/12/2022 10:06 ONDE - Remise de l'information Emetteur

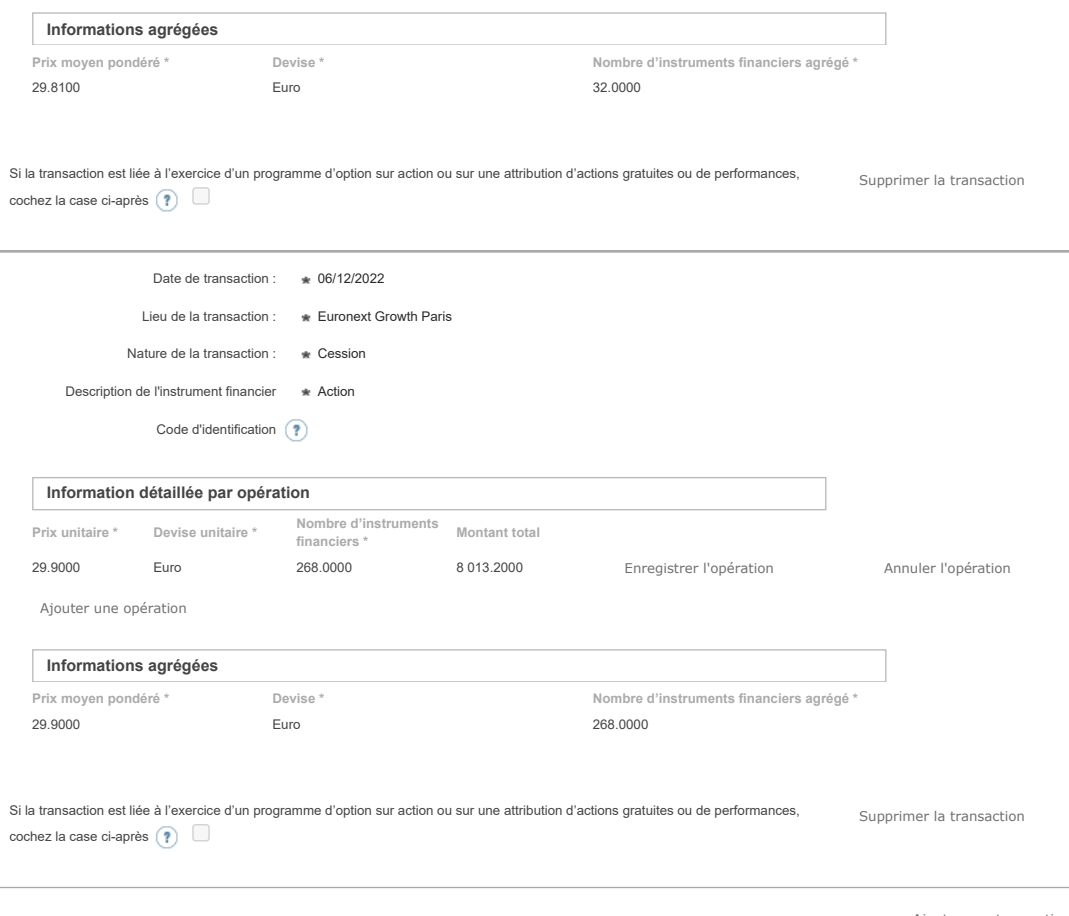

Ajouter une transaction

## **5. Commentaires**

Attention : ces informations complémentaires seront également publiées sur le site internet de l'AMF

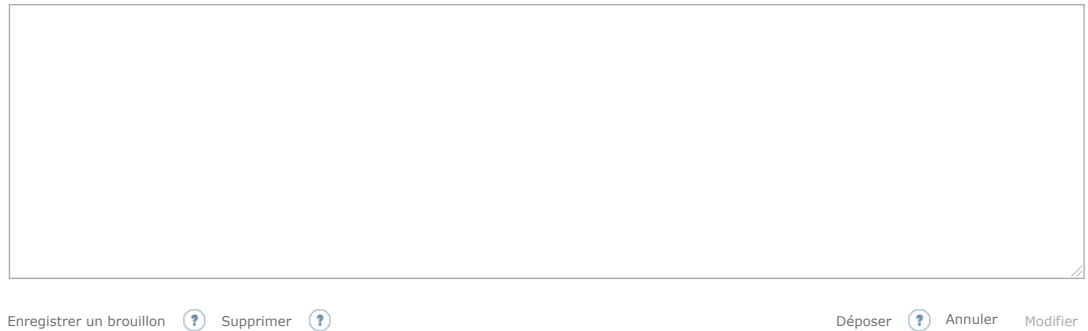

Les données à caractère personnel collectées par le biais de ce formulaire font l'objet d'un traitement informatique réservé à l'usage exclusif de l'AMF pour l'accomplissement de ses<br>missions. En application du règlement (